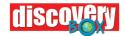

# The story of CARS

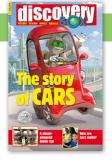

#### **D4 DARWIN**

**cheetah** (n) a kind of wild animals in the cat family 印度豹 | 印度豹 **mite** (n) a very small animal that lives on plants or animals' fur 蟎 | 螨

#### **ZOOM IN**

accelerate (v) to speed up 加速 | 加速

**aerodynamic** (adj) relating to the study of how objects move through air 空氣動力學的 | 空气动力学的

afford (v) to have enough money to buy something 買得起 | 买得起

alcohol (n) drinks like beer, wine and whisky 酒精飲品 | 酒精饮品

alight (adj) burning 燃燒的 | 燃烧的

assembly line (n) a line of machines and workers in a factory where a product passes from one work station to another until it is finished 裝配線 | 装配线

boot (n) a storage space at the back of a car 汽車行李箱 | 汽车行李箱 bullet (n) a small piece of metal to be fired out of a gun 子彈 | 子弹 crank (n) a device that you turn in order to make something move 曲柄 | 曲柄 crossover (n) a vehicle that combines the features of an SUV

(Sport Utility Vehicle) and an ordinary car

跨界運動休旅車 | 跨界运动休旅车

drunk (adj) unable to act normally after having too much alcohol 醉酒的 | 醉酒的

efficient (adj) able to work using little time and energy 有效率 | 有效率 feature (n) a typical quality 特點 | 特点

fragile (adj) easily broken or damaged 易碎 | 易碎

hood (n) the metal cover over a car engine 引擎罩 | 引擎罩

hybrid (adj) a vehicle with an engine that uses both petrol and another type of fuel 混合能源汽車 | 混合能源汽车

inflatable (adj) can increase in size by filling it with air 可充氣的 | 可充气的instantly (adv) immediately 立刻 | 立刻

lever (n) a handle for operating a machine 把手 | 把手

phantom (n) what is believed to be a spirit of a dead person 鬼魂 | 鬼魂

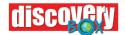

#### **ZOOM IN**

pile (v) to put one thing on top of another 堆起來 | 堆起来

practical (adj) useful 實用 | 实用

research (n) a detailed study 研究 | 研究

rim (n) the outer edge 邊緣 | 边缘

shopping (n) things that you have bought from a shop 所購商品 | 所购商品 spoke (n) one of the rods that join the rim of a wheel to its centre 輪輻 | 轮辐

pot hole (n) a hole on the road surface caused by continued traffic action 路面上的坑洞 | 路面上的坑洞

**bumper** (n) a horizontal bar along the lower front and lower back part of a car 汽車保險杆 | 汽车保险杆

#### INVESTIGATE

**cobblestone** (n) a rounded stone used on the surface of a road 鵝卵石 | 鹅卵石

convertible (n) a car with a soft roof that can be folded back or removed 開篷汽車 | 开篷汽车

**electrocute** (v) to kill someone by passing electricity through their body 使人觸電死亡 | 使人触电死亡

fault (n) a weakness in something 缺陷 | 缺陷

greats (n) (plural noun) the most successful and famous people in a particular area 名人 名人

high-vis (n) high-visibility 高能見度 | 高能见度

luxurious (adj) very comfortable and expensive 奢華 | 奢华

**stamp** (v) to hit with a heavy instrument 沖壓 | 冲压

**vibrate** (v) to shake repeatedly 振動 | 振动

weld (v) to join two pieces of metal together by using high heat 焊接 | 焊接

#### PICS & FACTS

**be fed up with** (phr) to feel annoyed with something and have had enough of it 受夠了 | 受够了

**escort** (v) to go with someone and make sure that they arrive as planned 護送 | 护送

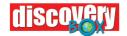

#### PICS & FACTS

pine cone (n) a hard, egg-shaped seed case produced by a pine tree 松果 | 松果

pneumatic (adj) operated by air under changing pressure 氣動的 | 气动的 radiator (n) a device in a car that is filled with water in order to cool the engine 散熱器 | 散热器

#### WILD LIFE

hedgehog (n) a small brown animals with spines on their back 刺蝟 | 刺猬 pangolin (n) a mammal with a body covered in scales, and eats ants or termites 穿山甲 | 穿山甲

slurp (v) to drink something noisily 咕嘟咕嘟地喝 | 咕嘟咕嘟地喝 | termite (n) a small insect that eats wood 白蟻 | 白蚁 vertebra (n) (plural = vertebrae) one of the small bones that form our back bone 脊椎骨 | 脊椎骨

#### **EXPEDITION SOREFOOT**

**buffalo** (n) a large wild animal that looks like a cow with long, curved horns 水牛 | 水牛

savannah (n) a large piece of grassland 稀樹草原 | 稀树草原

#### FUN FACTS

authority (n) a quality that makes people listen to you 權威 | 权威

Babylonian (n) the people of the ancient civilization of Babylon, located in modern-day Iraq 巴比倫人 | 巴比伦人

**barrister** (n) a type of lawyer who can argue a case in a higher court 大律師 | 大律师

**descendant** (n) a plant or animal that is developed from an older version of it 後代 | 后代

marrow (n) the soft fatty substance in the centre of a bone 骨髓 | 骨髓 ooze (n) to flow slowly out of a small opening 冒出 | 冒出 petroleum (n) a dark, think oil obtained from under the ground 石油 | 石油

pilgrimage (n) a long journey to a holy place 朝聖之旅 | 朝圣之旅

**slime** (n) a think, wet substance 黏液 | 黏液

**snorkel** (v) to swim just under the water surface and breathe through a tube 浮潛 | 浮潜

## GLOSSARY ISSUE 230

### **KROGG AND ALIENNA**

hover (v) to stay in one place in the air 盤旋 | 盘旋